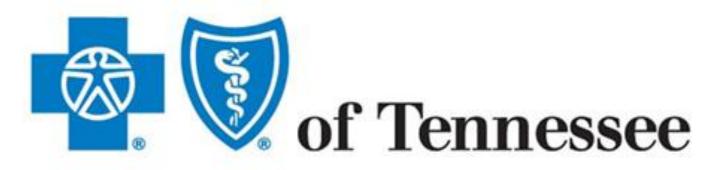

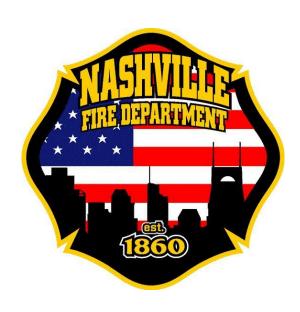

Accessing Behavioral Health Resources for BCBS Insurance

2022

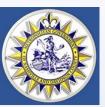

## **Metro Nashville Employee Mental Health Support**

Metro Mental Health Support

# **Programs For All Employees**

#### **Ulliance Advisor Employee Assistance Program**

Ulliance Advisor Employee Assistance Program Information

Available to: Employees and Families.

Cost to participant: Free.

Offers: Counseling, coaching, crisis support, referrals, work-life materials, and legal and financial

consultations.

#### **Crisis Services and Suicide Prevention**

Crisis Services and Suicide Prevention Information

Available to: General Public. Cost to participant: Free.

If you are experiencing a mental health emergency, call now. Help is available 24 hours a day, 7

days a week.

## **Blue Cross Blue Shield Insurance**

## **Blue Cross Blue Shield Behavioral Health Case Management**

Blue Cross Blue Shield Behavioral Health Case Management Information

800-818-8581

Available to: Employee and dependents covered by Blue Cross Blue Shield Preferred Provider

Organization.

Cost to participant: Free.

Personal support for depression, anxiety, eating disorders and other behavioral health challenges.

### **Blue Cross Blue Shield Chronic Care Management**

Blue Cross Blue Shield Chronic Care Management Information

Available to: Employee and dependents covered by Blue Cross Blue Shield Preferred Provider

Organization.

Cost to participant: Free.

Chronic health conditions can take a toll on your mental well-being; this program offers personalized, one-on-one help.

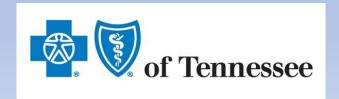

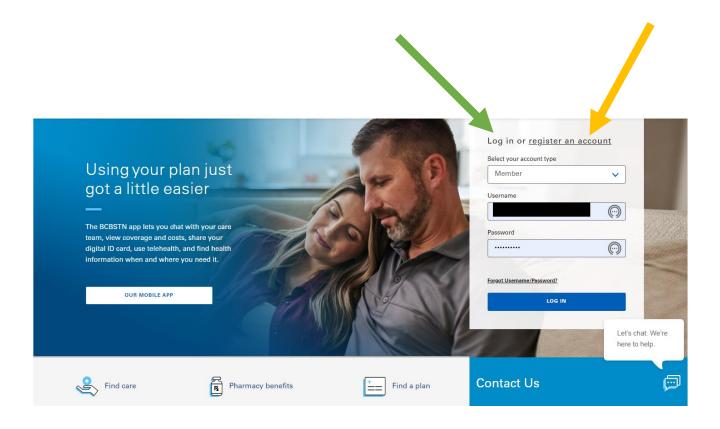

# Go to the Blue Cross Blue Shield Website

## CLICK ON LOG IN -

If you already have already set up your account

OR

# **CLICK ON REGISTER AN ACCOUNT-**

You will need your insurance card to set up your account

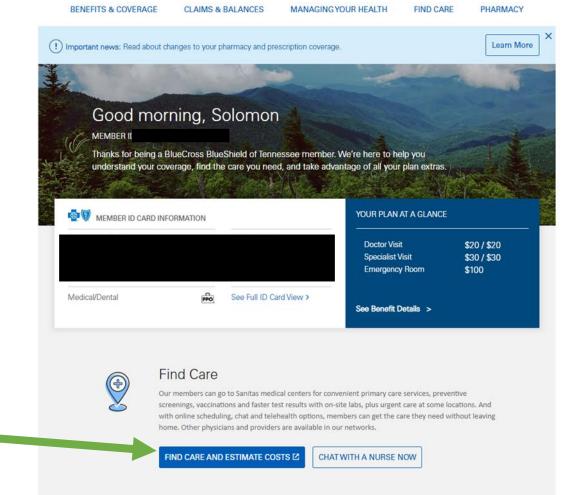

Once you are signed in, your home page will look something like the picture above.

CLICK ON FIND CARE AND ESTIMATE COST –

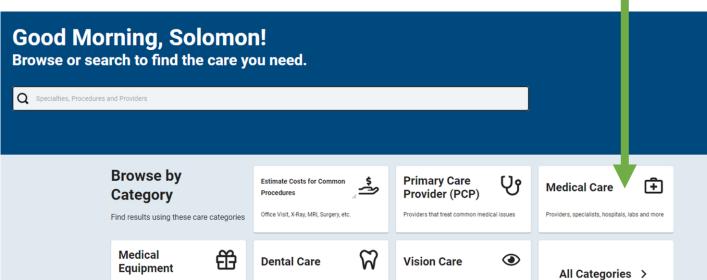

Optometrists, ophthalmologists, lenses and

Dentists, orthodontists, periodontists,

endodontists and more

Prosthetics, hearing aids, wigs, respiratory

supplies and more

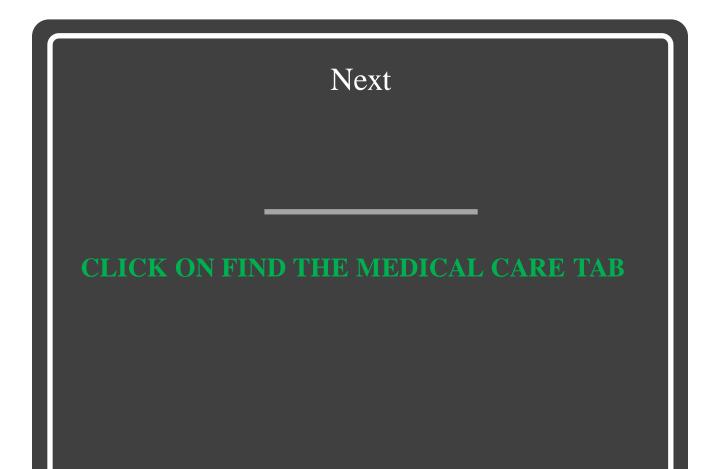

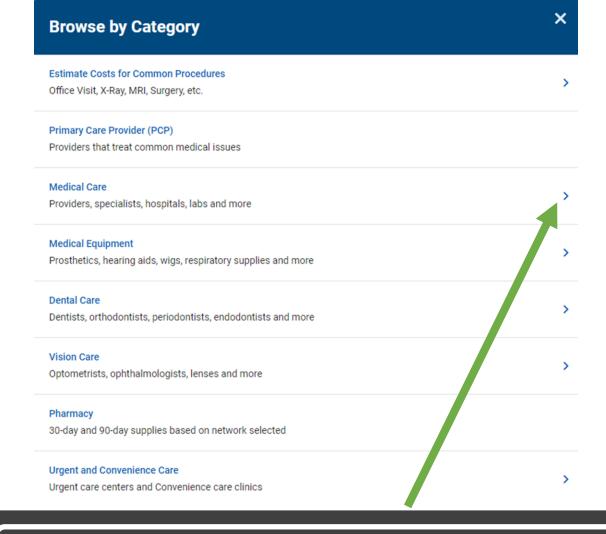

# In the Browse by Category

CLICK ON THE MEDICAL CARE TAB TO EXPAND YOUR SEARCH

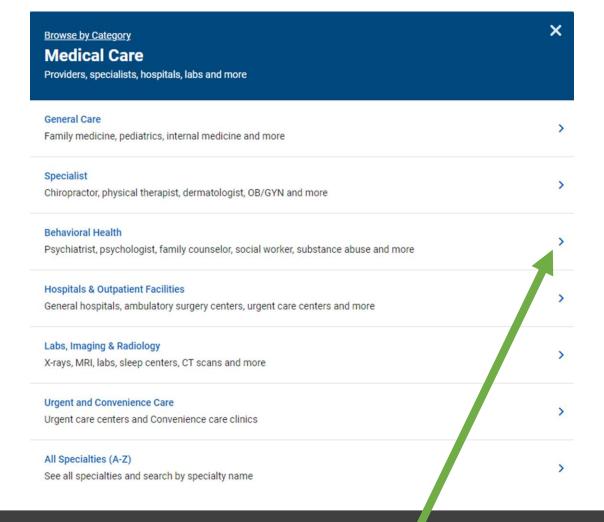

# In the Medical Care Section

CLICK ON THE BEHAVIORAL HEALTH TAB TO EXPAND YOUR SEARCH

## ×

## **Behavioral Health**

Psychiatrist, psychologist, family counselor, social worker, substance abuse and more

#### **Psychiatrist or Psychiatric Nurse**

Medical providers specializing in the treatment of psychiatric and mental health issues

#### **Psychologist**

Medical provider that does mental health therapy.

#### Licensed Counselor or Social Worker

Master's degree professionals that perform various therapeutic modalities

#### **Applied Behavior Analyst**

Providers certified or licensed in Applied Behavior Analysis

#### **Behavioral Health Facility**

Facility that provides inpatient, residential and other ambulatory treatment methods

In the Behavioral Health Section

CLICK ON THE BEHAVIORAL HEALTH TAB TO EXPAND YOUR SEARCH

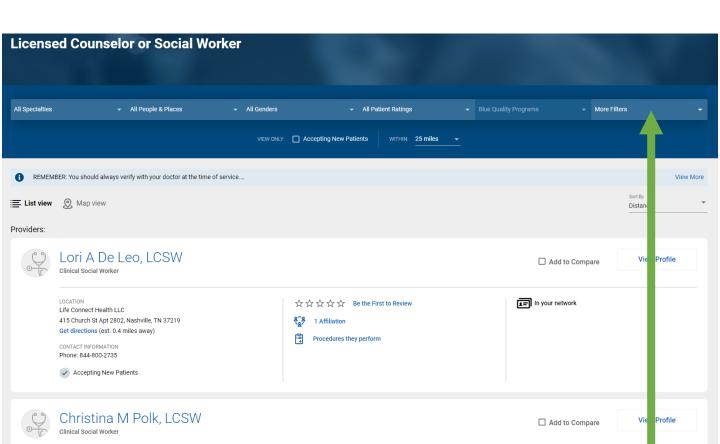

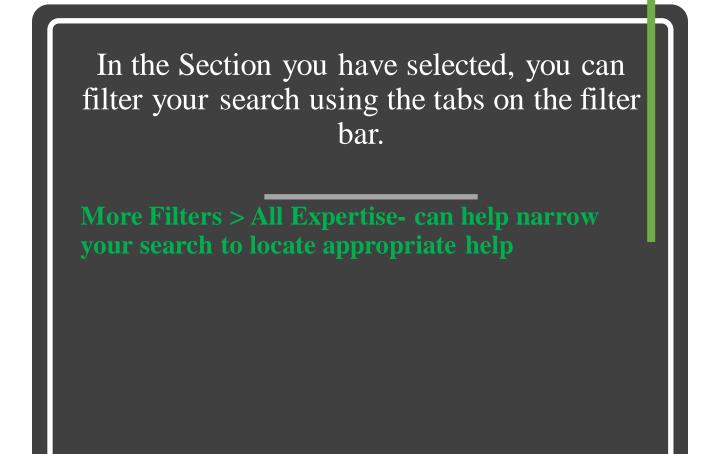

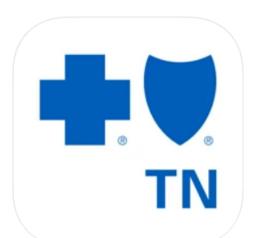

## BCBSTN 4+

BlueCross BlueShield Tennessee
BlueCross BlueShield of Tennessee

\*\*\* ★ 4.9 • 58 Ratings

Free

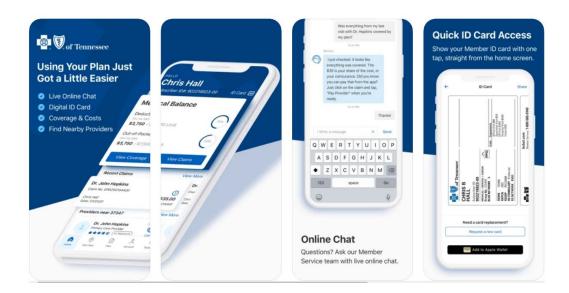

BCBSTN on the App Store
(apple.com)

BCBSTN - Apps on Google Play

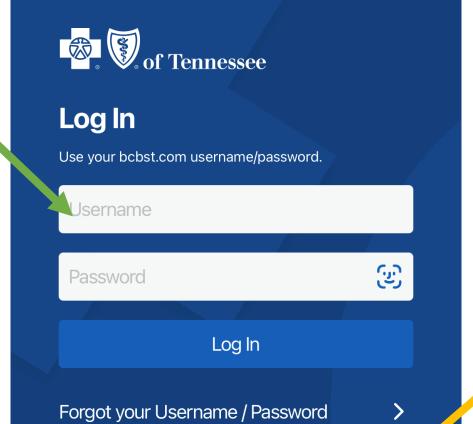

# Once you have downloaded and opened your app

## CLICK ON LOG IN -

If you already have already set up your account

OR

## **CLICK ON REGISTER AN ACCOUNT-**

Register a new account

You will need your insurance card to set up your account

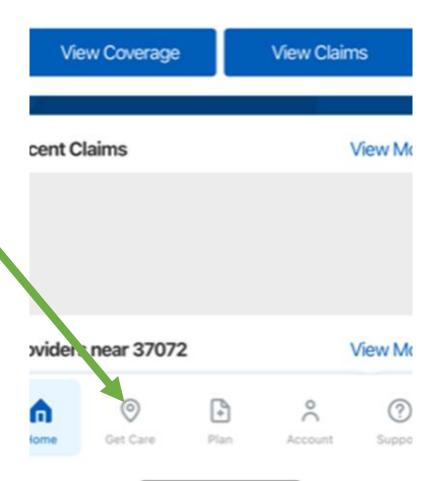

Once you are signed in, your home page will look something like the picture above.

Scroll to the bottom

**CLICK ON GET CARE** 

SEARCH

## **Get Care**

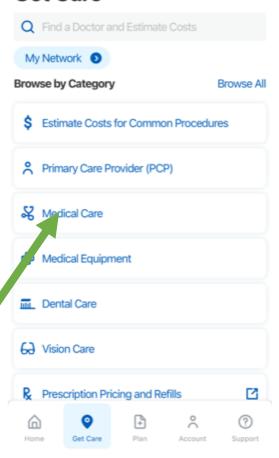

# Next

**CLICK ON THE MEDICAL CARE TAB** 

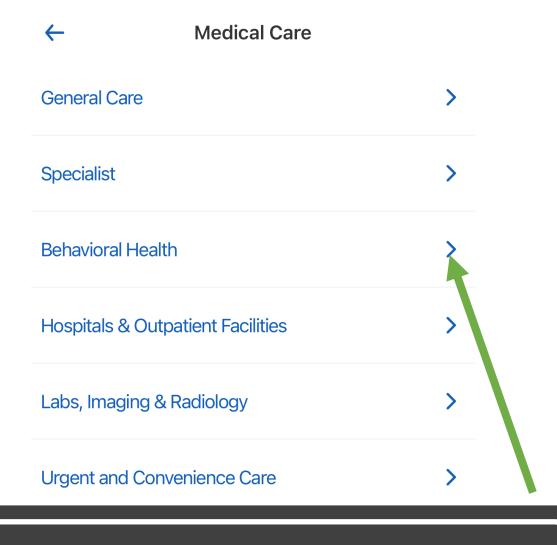

# In the Medical Care

CLICK ON THE BEHAVIORAL HEALTH TAB TO EXPAND YOUR SEARCH

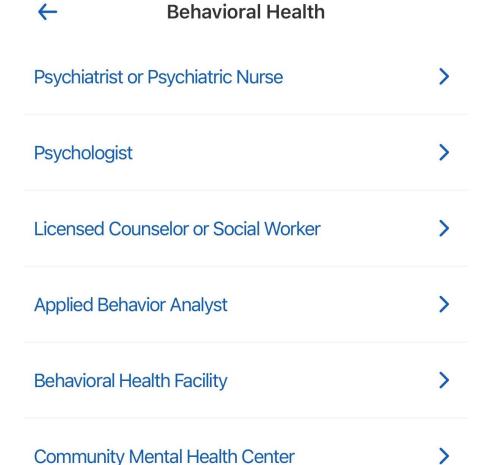

In the Behavioral Health Section

CLICK ON THE BEHAVIORAL HEALTH TAB
TO EXPAND YOUR SEARCH

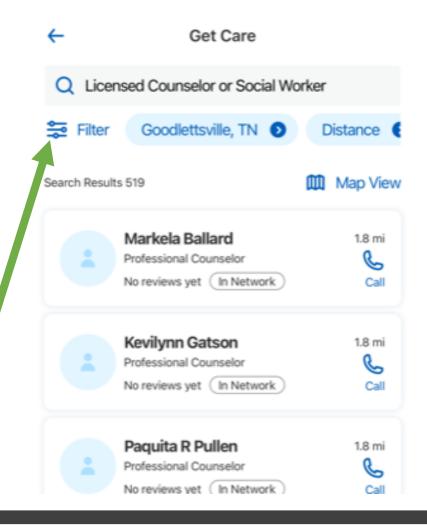

In the Section you have selected, you can filter your search using the tabs on the filter bar.

Filtering your search can help narrow your search to locate appropriate help